# **LiveView of Evolution!** Recreating Life With Elixir Processes

Sr Software Engineer @ Weedmaps Host of the Elixir Fountain @johnny\_rugger github: nurugger07 https://github.com/nurugger07/prototype Johnny Winn

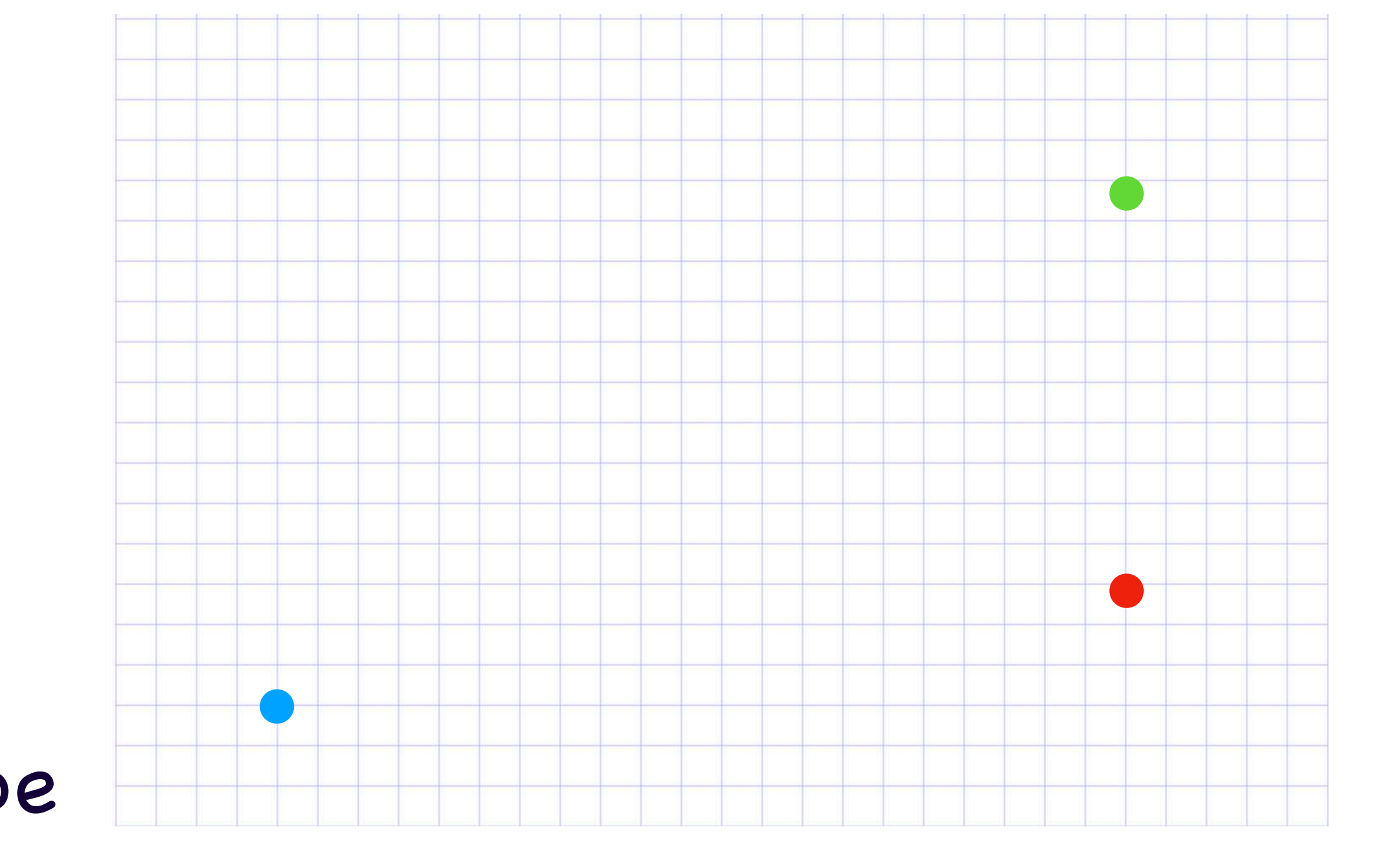

https://github.com/nurugger07/prototype

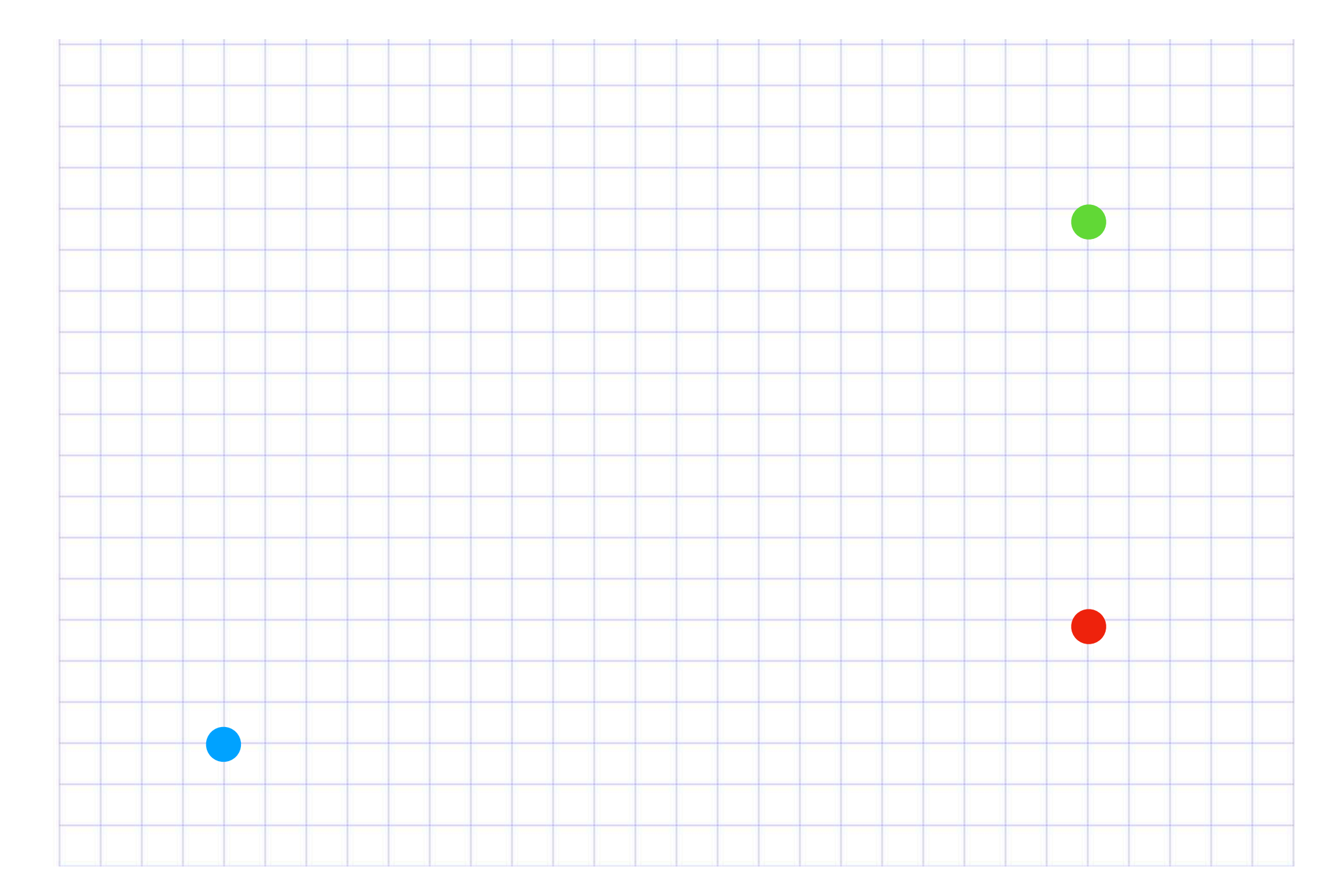

# \* The Experiment \* Making the Rules

https://github.com/nurugger07/prototype

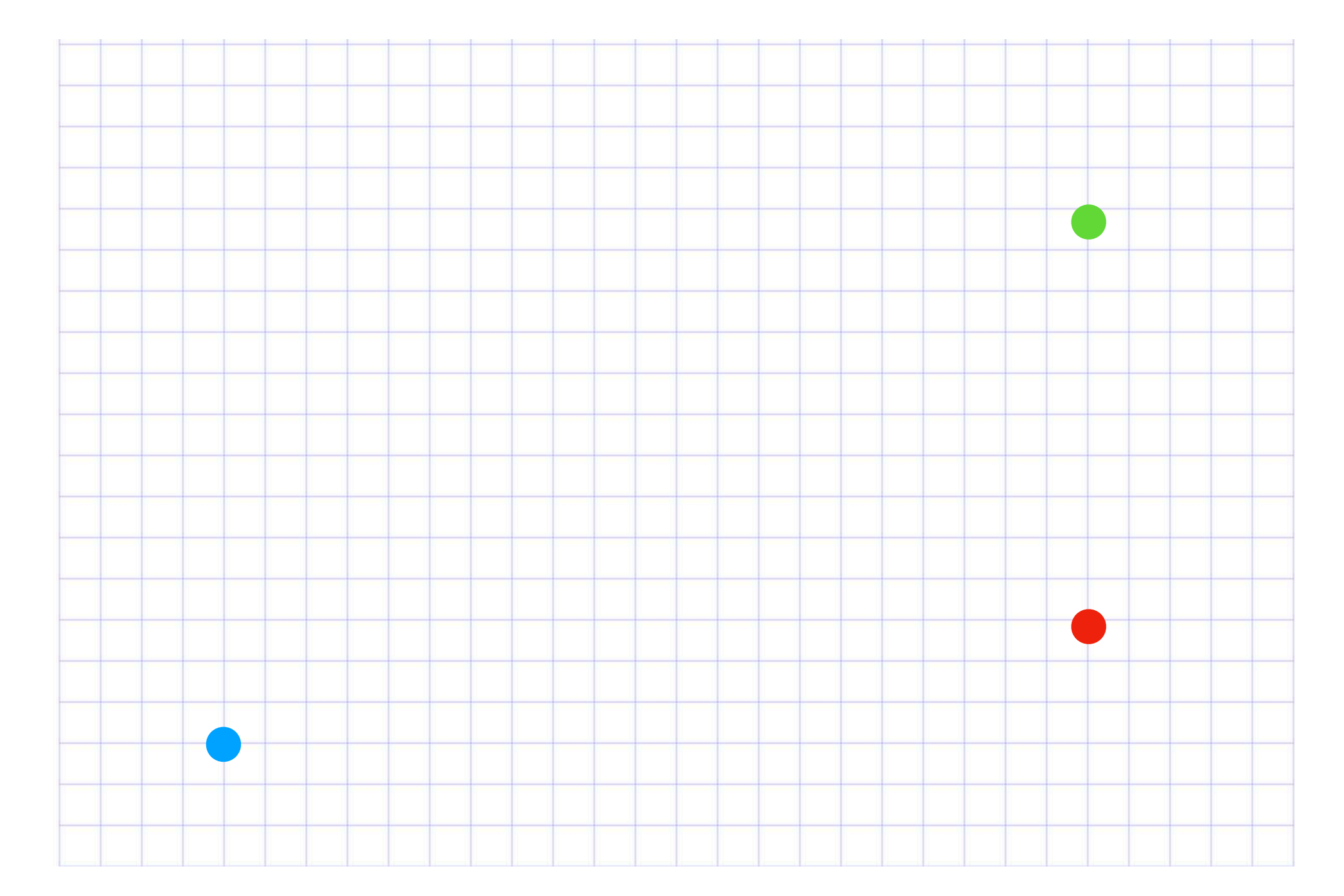

- \* Making the Rules
- \* Building the Playground

https://github.com/nurugger07/prototype

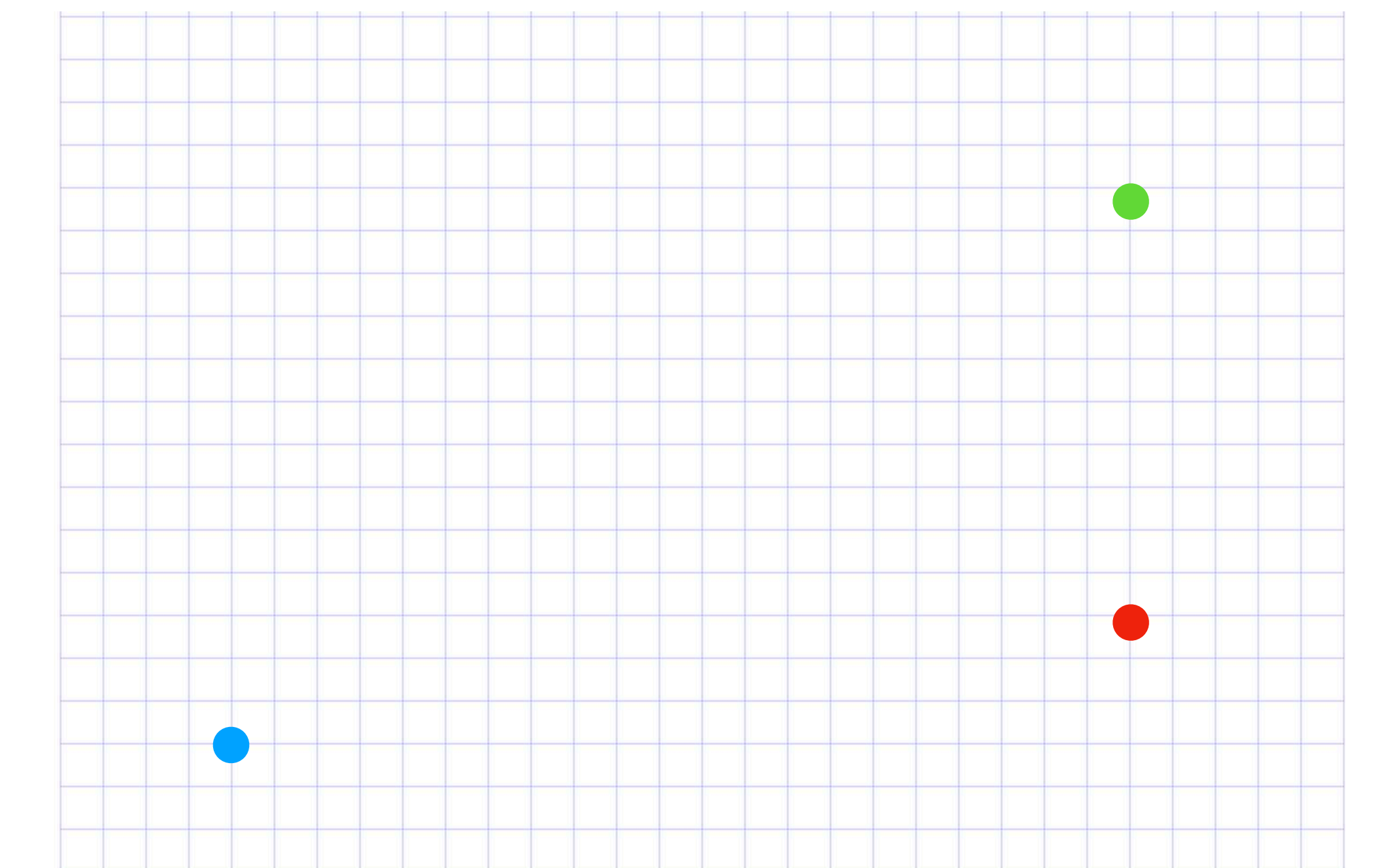

### Why genetics Johnny?

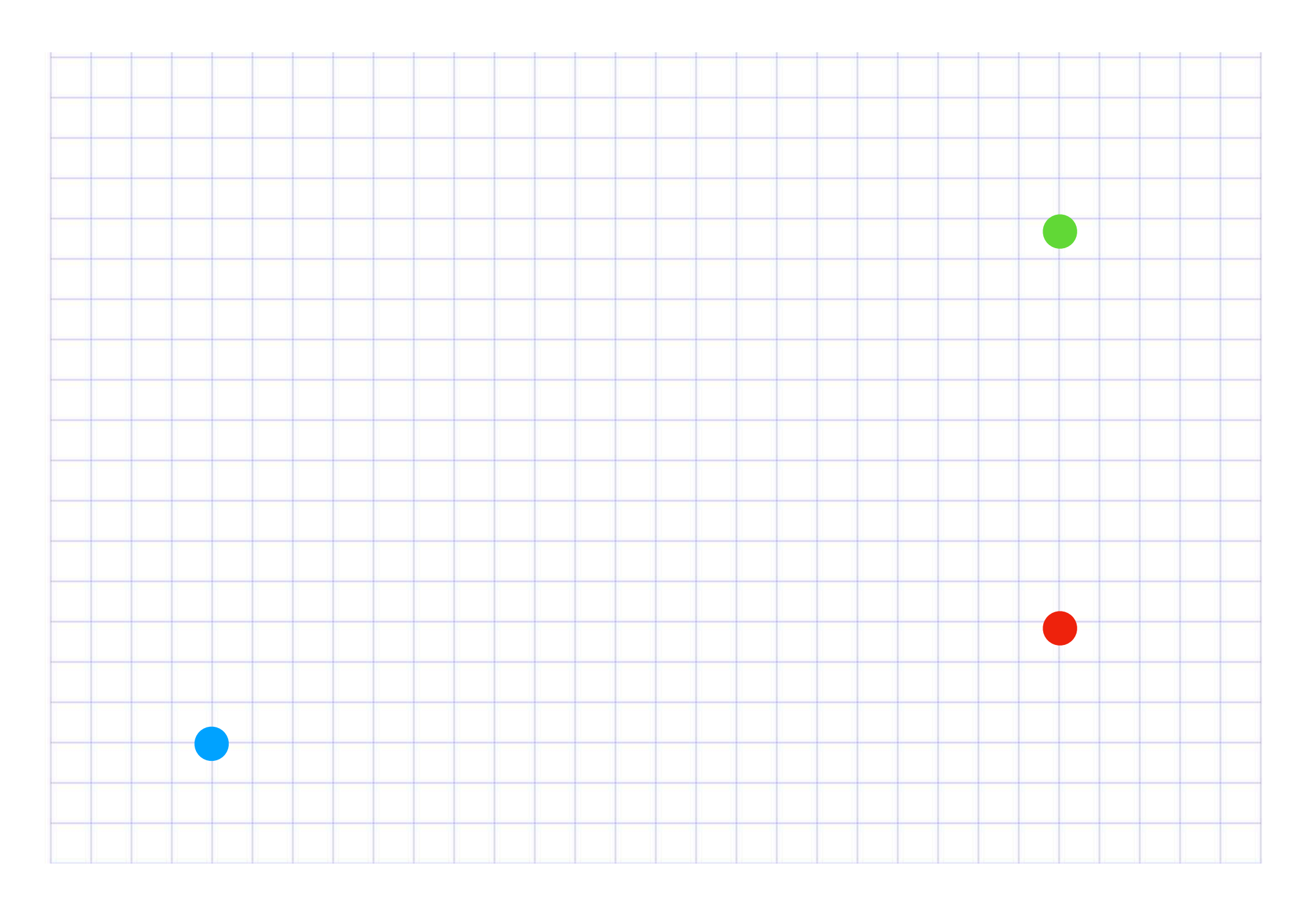

### Why genetics Johnny?

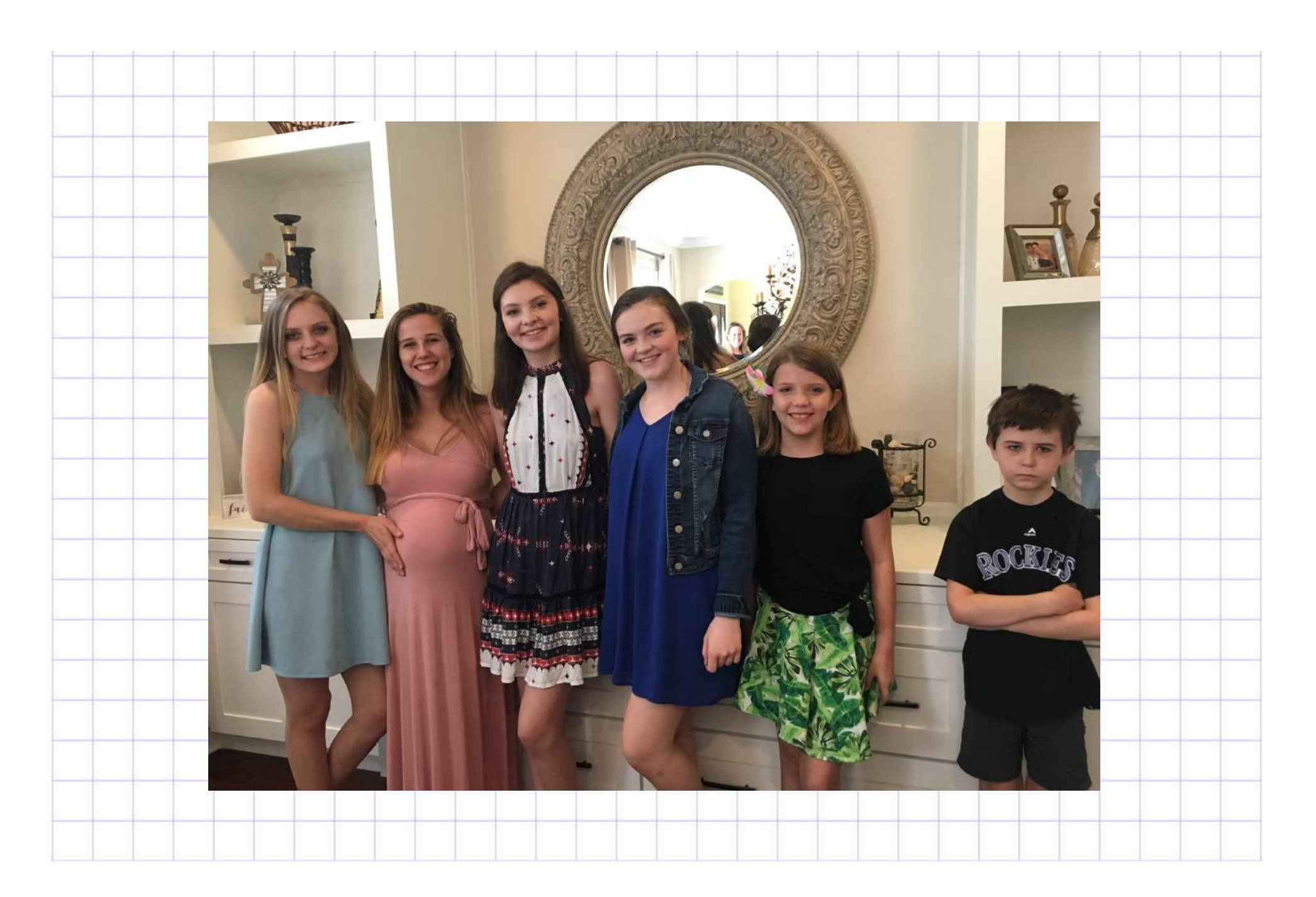

### Why genetics Johnny?

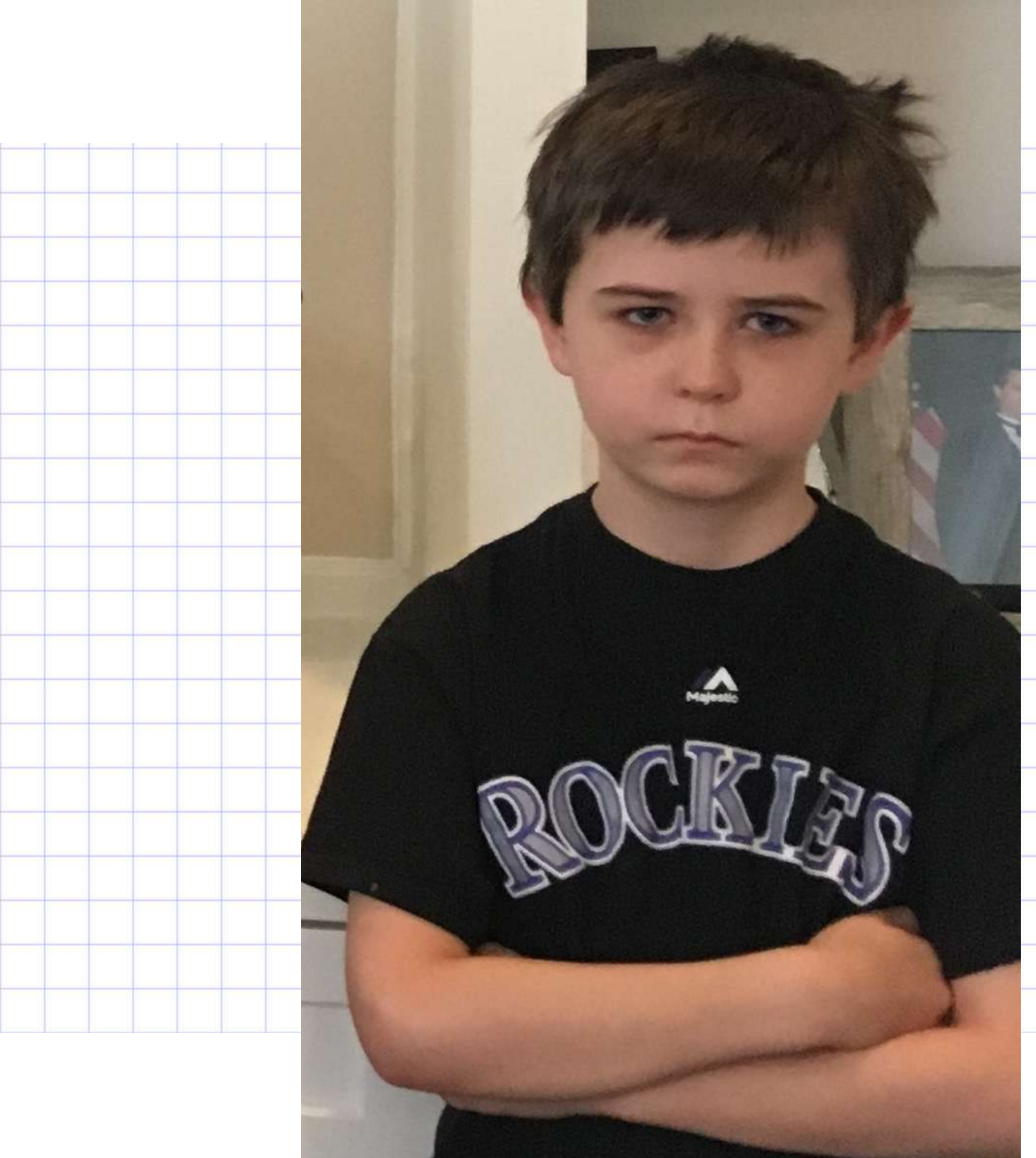

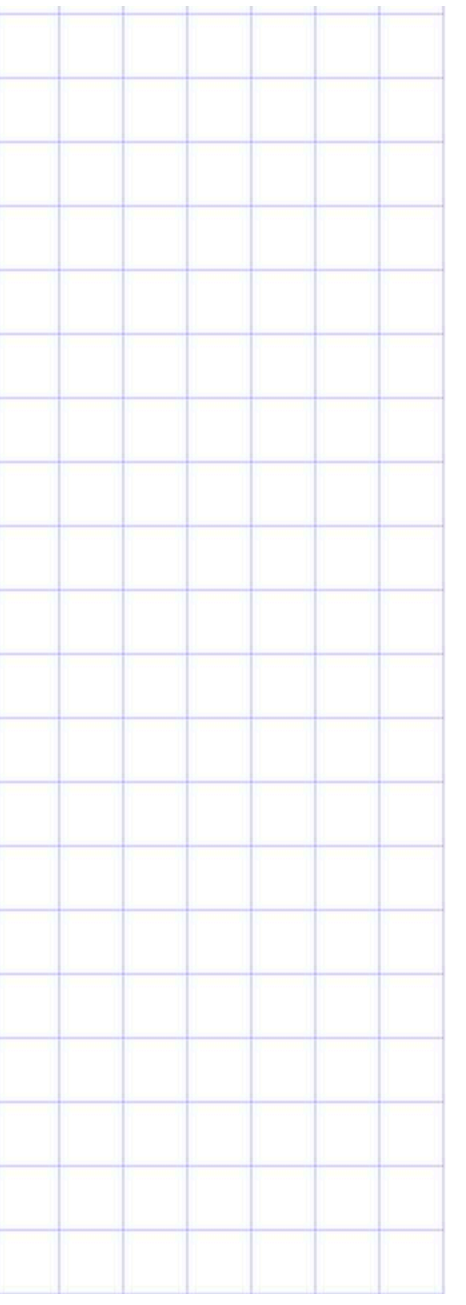

### Hello, Little World!

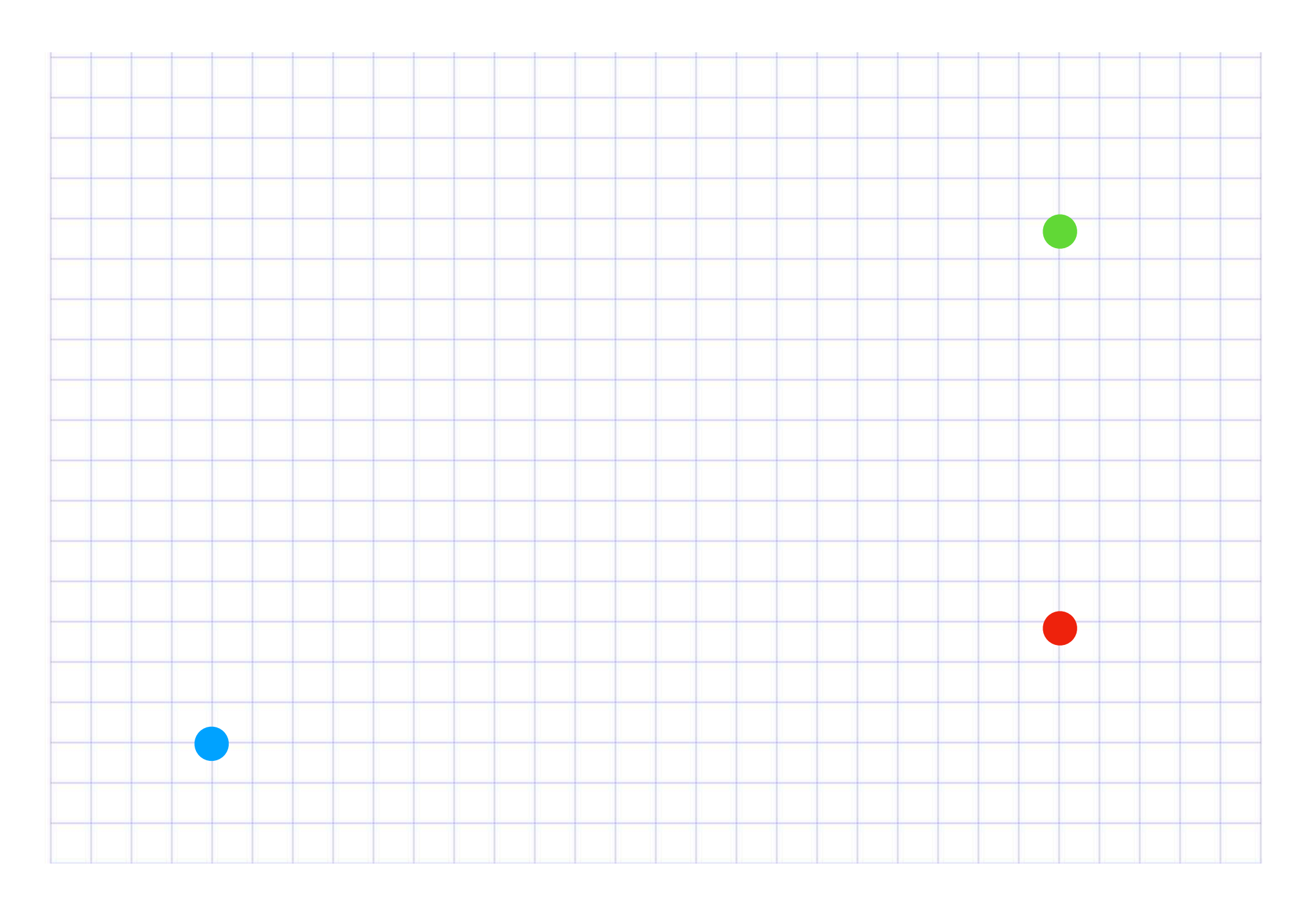

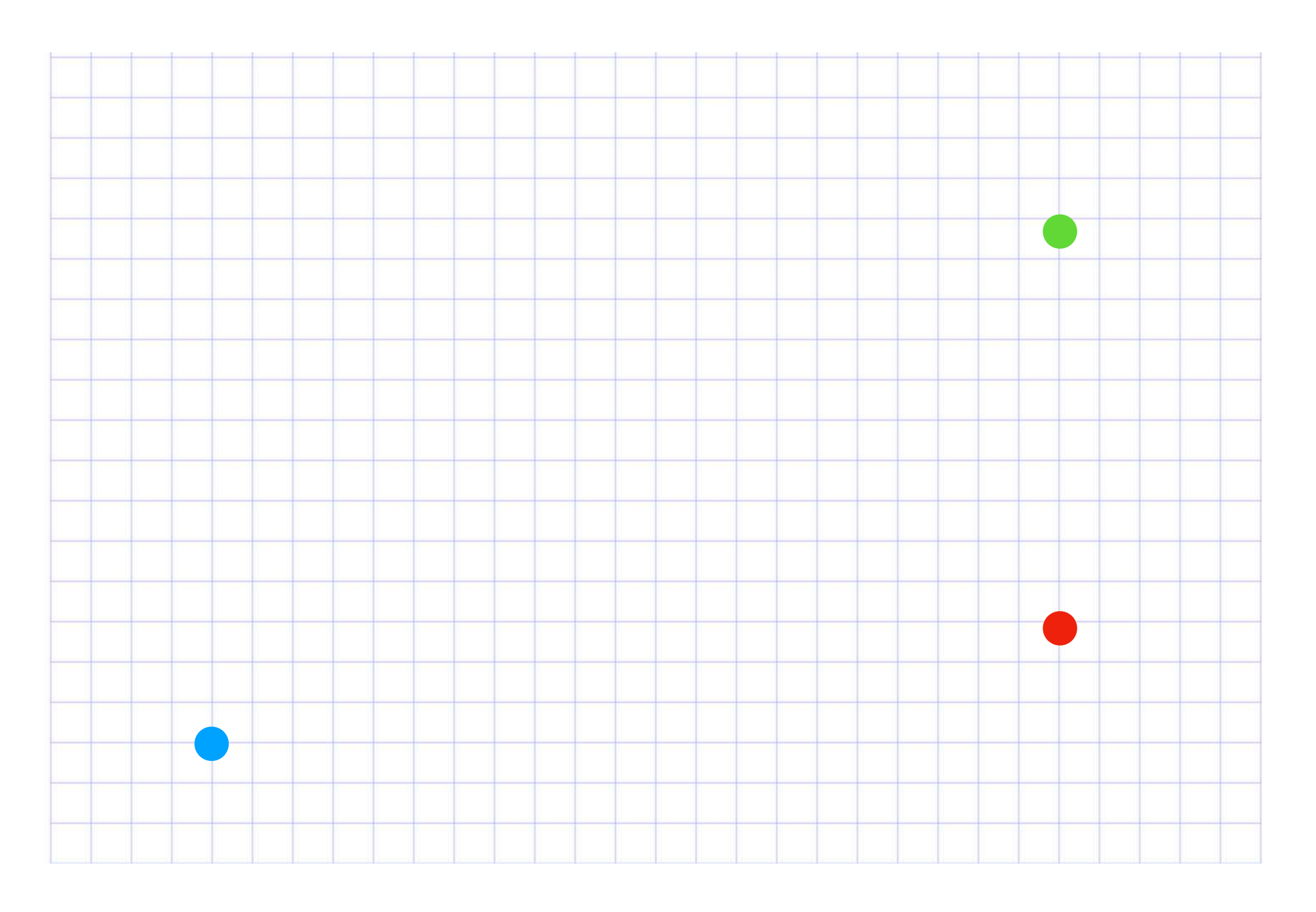

\* Trajectory

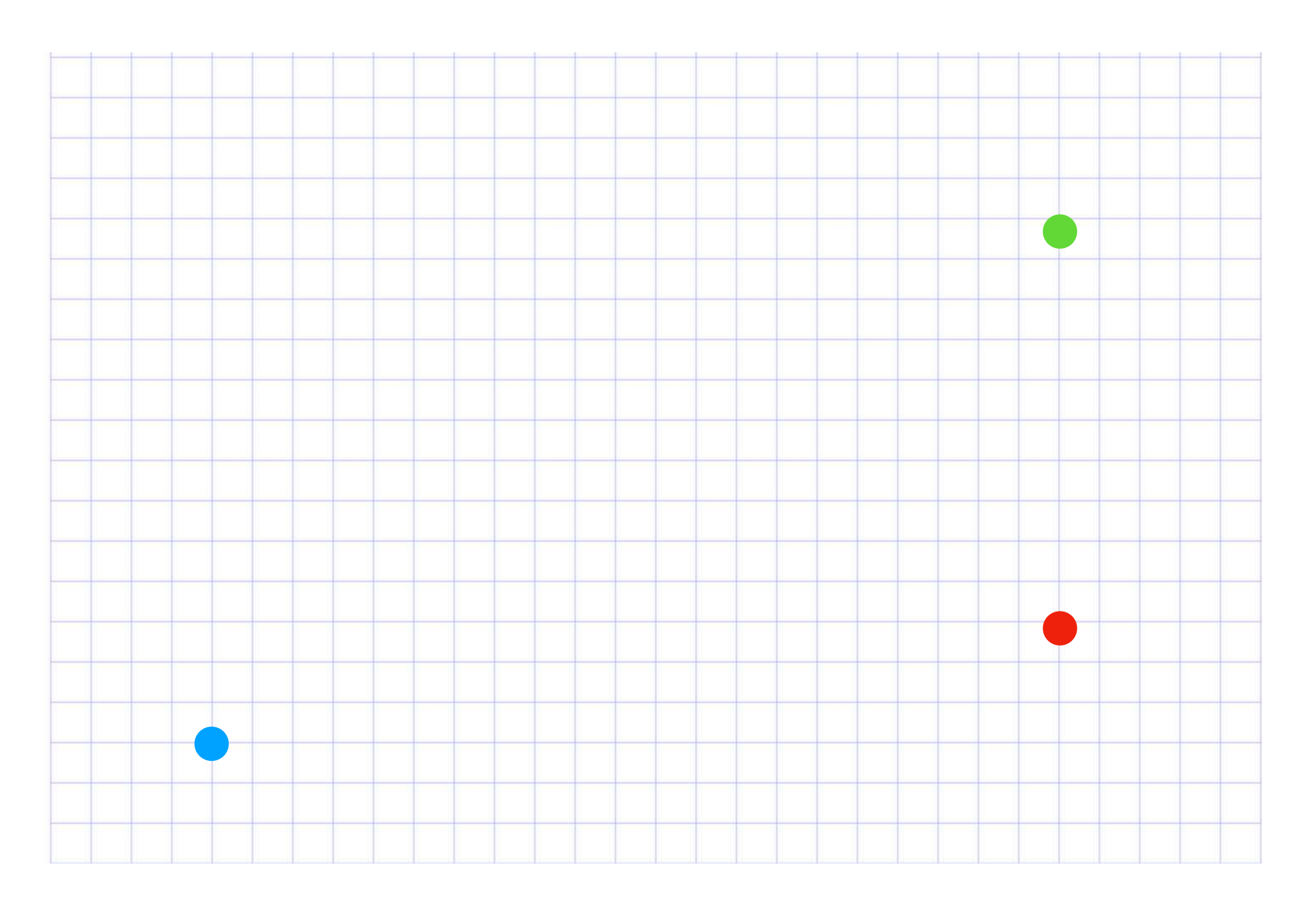

- \* Trajectory
- \* Collision Detection

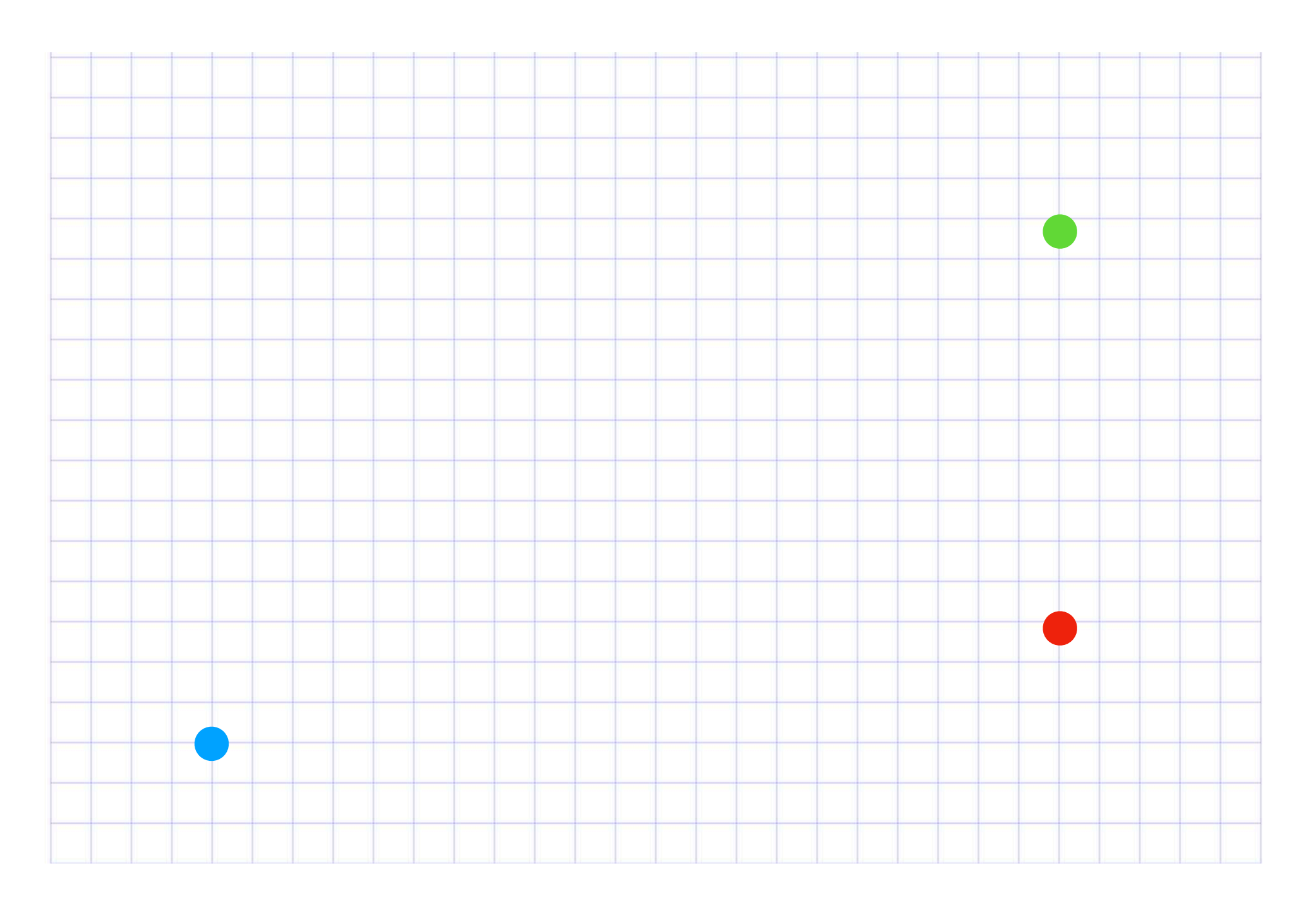

- \* Trajectory
- \* Collision Detection
- \* Fitness

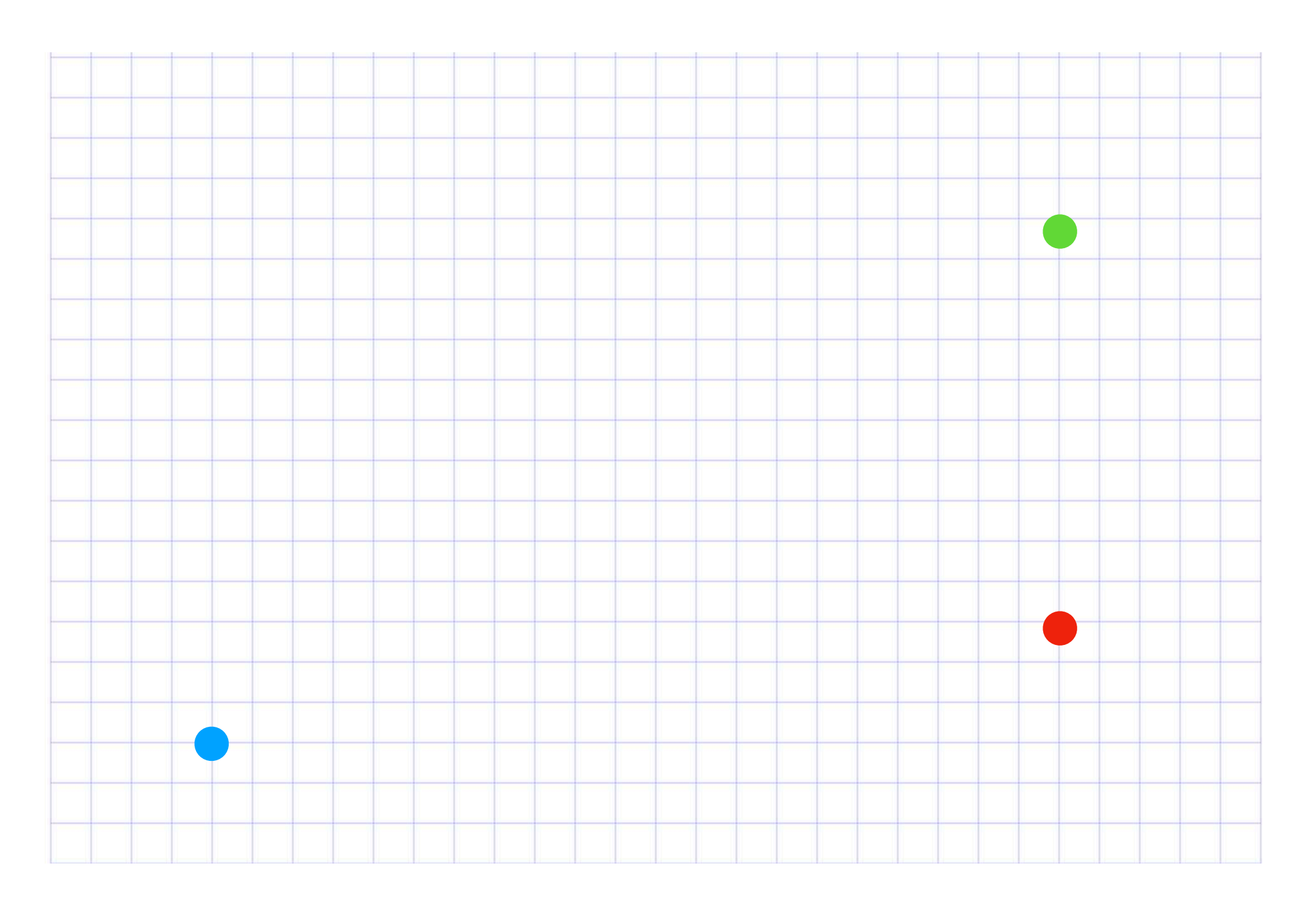

- \* Trajectory
- \* Collision Detection
- \* Fitness
- \* Assigning Traits

![](_page_12_Figure_5.jpeg)

![](_page_13_Figure_1.jpeg)

```
def calculate_distance(%{x: x2, y: y2} = neighbor, %{x: x1, y: y1}) do
  x = x2\vert> Kernel.-(x1)|>(\&(\&1 * \&1)).y = y2\vert> Kernel.-(y1)|> (\& (\& 1 * \& 1)). ()
  distance =x
    | \rightarrow Kernel. +(y)|>:math.sqrt()|> Float.round(5)
  {neighbor, distance}
end
```
### **√((x2 - x1)² + (x2 - x1)²)**

### lib/prototype/calculators/nearest\_neighbor.ex

![](_page_14_Figure_3.jpeg)

### Just Look Around

```
def look_around(\% \{\text{status}: \text{ready}\} = \text{dna}) do
  \{ : ok, \{ nearest\_organism, \_distance\} \} =
    PetriDish.all()
     |> Stream.filter(&(&1.type == :organism))
     |> Stream.filter(&(FittestMatch.calculate_fitness(&1, dna)))
     |> Task.async_stream(NearestNeighbor, :calculate_distance, [dna])
     |> Enum.sort(fn(\{ : \text{ok}, \{_, \text{ d1}\}\}, \{ : \text{ok}, \{_, \text{ d2}\}\}) -> d1 <= d2 end)
     | take_first()
```
nearest\_organism end

### /lib/prototype/organisms/actions.ex#L109

![](_page_15_Figure_5.jpeg)

![](_page_15_Figure_6.jpeg)

# \* Trajectory

![](_page_16_Figure_1.jpeg)

### \* Trajectory

![](_page_17_Figure_1.jpeg)

![](_page_17_Figure_3.jpeg)

lib/prototype/calculators/trajectory.ex

## \* Trajectory

![](_page_18_Figure_1.jpeg)

![](_page_18_Figure_3.jpeg)

lib/prototype/calculators/trajectory.ex

![](_page_19_Picture_1.jpeg)

![](_page_19_Figure_2.jpeg)

![](_page_20_Figure_1.jpeg)

![](_page_20_Figure_2.jpeg)

```
def object_detected?(object1, object2) do
  distance = distance_between(object1, object2)
  r1 = div(object1<u> .width, 2)</u>
  r2 = div(object2<u> .width, 2)</u>
  distance \langle (1 + r2)end
defp distance_between(object1, object2) do
  dx = object1.x - object2.xdy = object1.y - object2.y: math.sqrt(dx * dx + dy * dy)
end
```
### lib/prototype/calculators/collision\_detection.ex

![](_page_21_Figure_3.jpeg)

```
def wall_detected?(object, %{x: x, y: y} = bounds) do
  walls = [%x: \theta, y: \theta,%x: \theta, y: y;%x: x, y: \theta,
    bounds
  check_walls(walls, object)
end
defp check_walls([], _object), do: false
defp check_walls([w | walls], object) do
  distance = distance_between(w, object)radius = div(object<u>width</u>, 2)if distance < radius do
    true
  else
    check_walls(walls, object)
  end
end
```
### What About the Walls?

![](_page_22_Figure_3.jpeg)

## \* Fitness?

![](_page_23_Picture_1.jpeg)

### \* Fitness

end

defmodule Prototype.Calculators.FittestMatch do

 $strength$  >=  $dna.minimum_strength$ end

 $def calculate_fitness(\% \{\text{minum_stamina}: stamina\}, % \{fitness: stamina\} = dna) do$ stamina >= dna.minimum\_stamina end

def calculate\_fitness(%{minimum\_speed: speed}, %{fitness: :speed} = dna) do  $speed >= dna.minimum_speed$ end

```
def calculate_fitness(mate, %{fitness: {:color, color}} = dna) do
  color = mate.colorend
```
lib/prototype/calculators/fittest\_match.ex

```
def calculate_fitness(%{minimum_strength: strength}, %{fitness: :strength} = dna) do
```
![](_page_25_Picture_1.jpeg)

### Green or Blue?

![](_page_25_Figure_3.jpeg)

![](_page_26_Picture_5.jpeg)

![](_page_26_Figure_2.jpeg)

![](_page_27_Picture_5.jpeg)

![](_page_27_Figure_2.jpeg)

![](_page_28_Picture_5.jpeg)

![](_page_28_Figure_2.jpeg)

```
defmodule Prototype. TraitGenerator do
  @range 0..255
```

```
def trait(parent1, parent2)do
 avg = avg(parent2, parent1)
```

```
Enum.random([avg, avg, mutation()] ++ parent_traits)
end
```

```
defp mutation do
  Enum.random(@range)
end
```

```
defp avg(val1, val2) do
   val1|> Kernel.+(val2)| div(2)
   | round()
 end
ena
```
### lib/prototype/trait\_generator.ex

 $\{\_\,$ , parent\_traits} = Enum.map\_reduce(0..10, [], fn(n, acc) -> {n, acc ++ [parent1, parent2]} end)

## Hello, Little World! (again)

![](_page_30_Figure_2.jpeg)

### Hello, Little World! (again)

## No OTP, yet?

![](_page_31_Figure_3.jpeg)

![](_page_32_Figure_1.jpeg)

![](_page_32_Figure_3.jpeg)

![](_page_33_Picture_1.jpeg)

Petri dish

Petri dish

all/0 draw/1 remove/1 Gets all the objects in state Adds object to state Removes an object from state

![](_page_33_Picture_5.jpeg)

![](_page_33_Picture_2.jpeg)

![](_page_34_Figure_1.jpeg)

- begin\_generation/1
- change\_frequency/1
- change\_bounds/1
- change\_delay/1
- change\_max\_count/1

### \*generate\_food/1

lib/prototype/food\_generator.ex

### Food Supervisor Consumed/1 \*set\_timer/1

Food

lib/prototype/food.ex

![](_page_36_Figure_1.jpeg)

- begin\_generation/1
- change\_fitness/1
- change\_bounds/1
- change\_delay/1
- change\_max\_count/1
- spawn/1
- \*spawn\_organism/1
- 

### lib/prototype/organisms/organism\_generator.ex

Organism Supervisor<br>
bounce/1

Organism

lib/prototype/organisms/organism.ex

![](_page_37_Picture_4.jpeg)

![](_page_37_Picture_6.jpeg)

### \*Didn't you say there's Phoenix LiveView?????

lib/prototype\_web/live/petri\_dish.ex

 $def$  mount $(\_$ , socket) do :timer.send\_interval(100, self(), :redraw)

```
assigns = %objects: [],
  time: time(),
  max_food: @food_count,
  max_organism: @organism_count,
  fitness: @fitness,
  status: "Waiting to start..."
}
```
 $\{c: 0, k$ , assign(socket, assigns)} end

def handle\_info(:redraw, socket) do  $\{: \text{moreply}, \text{assign}(socket, %{objects: Petribish.al}(), time: time() }\}$ end

### \*Only critical LiveView code

### Hello, Little World! (one last time!)

![](_page_40_Figure_2.jpeg)

Thank You!